ID3(Examples, Target\_attribute, Attributes)

Examples are the training examples. Target\_attribute is the attribute whose value is to  $be^{\frac{1}{2}}$  predicted by the tree. Attributes is a list of other attributes that may be tested by the learned decision tree. Returns a decision tree that correctly classifies the given Examples.

*target*:

PlayTennis (yes, no)

attributes: Humidity (high, normal) Wind (strong, weak) Outlook (sunny, overcast, rain)

examples:

Outlook=rain A Wind=strong A PlayTennis=no

...

ID3(Examples, Target\_attribute, Attributes)

Examples are the training examples. Target\_attribute is the attribute whose value is to be

attributes divide up the space of objects (days)

xamples. Target\_attribute is the attribute whose value is to be ites is a list of other attributes that may be tested by the learned ision tree that correctly classifies the given Examples.

examples:

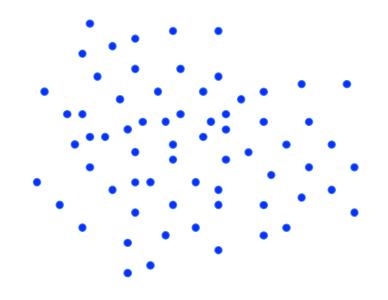

ID3(Examples, Target\_attribute, Attributes)

Examples are the training examples. Target\_attribute is the attribute whose value is to be

attributes divide up the space of objects (days)

*examples.* Target\_attribute is the attribute whose value is to be ites is a list of other attributes that may be tested by the learned ision tree that correctly classifies the given Examples.

examples:

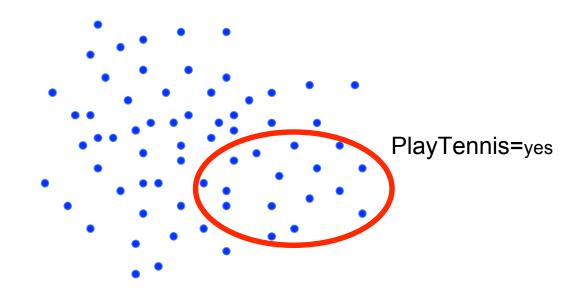

ID3(Examples, Target\_attribute, Attributes)

Ensure the training examples. Target\_attribute is the attribute whose value is to be

attributes divide up the space of objects (days)

examples. Target\_attribute is the attribute whose value is to be ttes is a list of other attributes that may be tested by the learned ision tree that correctly classifies the given Examples.

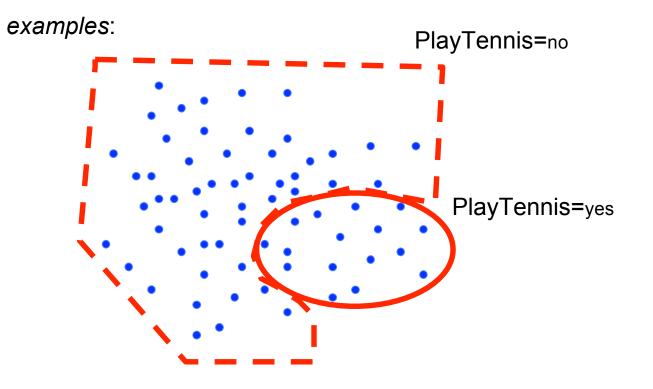

ID3(Examples, Target\_attribute, Attributes)

Examples are the training examples. Target\_attribute is the attribute whose value is to be

attributes divide up the space of objects (days)

*tes is a list of other attribute is the attribute whose value is to be utes is a list of other attributes that may be tested by the learned ision tree that correctly classifies the given Examples.* 

examples:

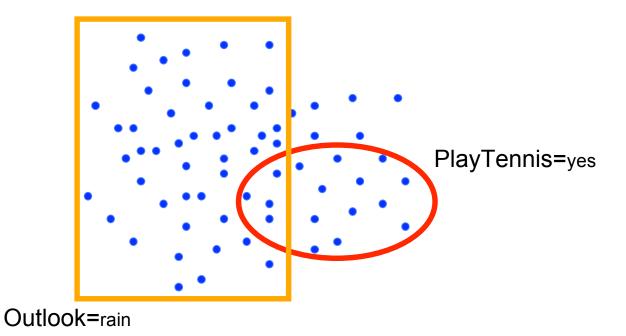

ID3(Examples, Target\_attribute, Attributes)

Examples are the training examples. Target\_attribute is the attribute whose value is to be

attributes divide up the space of objects (days)

examples. Target\_attribute is the attribute whose value is to be ites is a list of other attributes that may be tested by the learned ision tree that correctly classifies the given Examples.

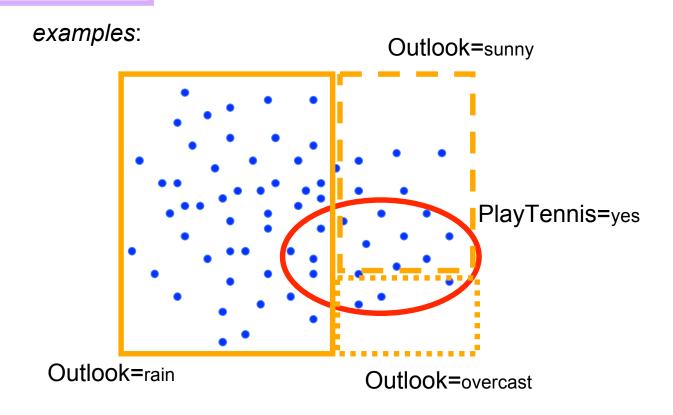

ID3(Examples, Target\_attribute, Attributes)

Examples are the training examples. Target\_attribute is the attribute whose value is to be

attributes divide up the space of objects (days)

tes is a list of other attribute is the attribute whose value is to be uses is a list of other attributes that may be tested by the learned ision tree that correctly classifies the given Examples.

examples:

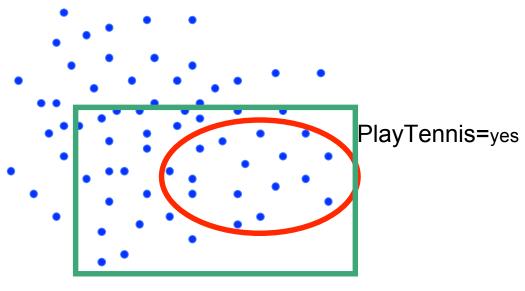

Humidity=normal

ID3(Examples, Target\_attribute, Attributes)

Examples are the training examples. Target\_attribute is the attribute whose value is to be

attributes divide up the space of objects (days)

stamples. Target attribute is the attribute whose value is to be stes is a list of other attributes that may be tested by the learned ision tree that correctly classifies the given Examples.

examples:

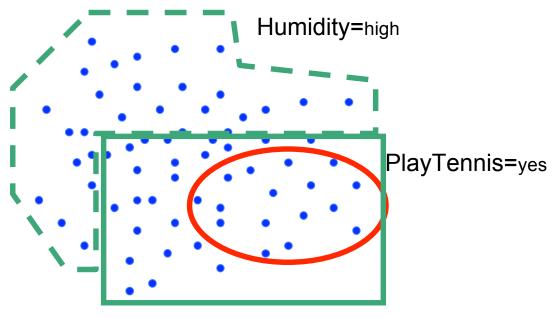

Humidity=normal

• Create a Root node for the tree

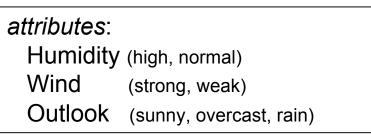

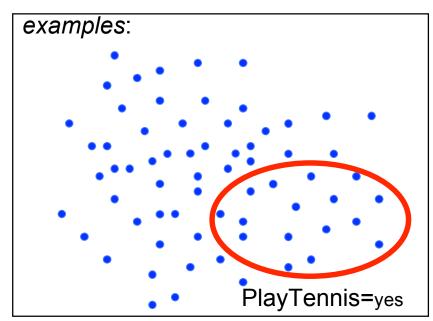

- If all *Examples* are positive, Return the single-node tree *Root*, with label = +
- If all *Examples* are negative, Return the single-node tree *Root*, with label = -
- If *Attributes* is empty, Return the single-node tree *Root*, with label = most common value of *Target\_attribute* in *Examples*

#### (these basically handle degenerate cases)

| attributes:             |  |  |
|-------------------------|--|--|
| (high, normal)          |  |  |
| (strong, weak)          |  |  |
| (sunny, overcast, rain) |  |  |
|                         |  |  |

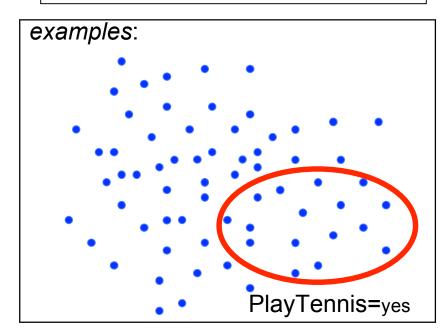

#### · Otherwise Begin

•  $A \leftarrow$  the attribute from *Attributes* that best<sup>\*</sup> classifies *Examples* 

### attributes:

Humidity(high, normal)Wind(strong, weak)Outlook(sunny, overcast, rain)

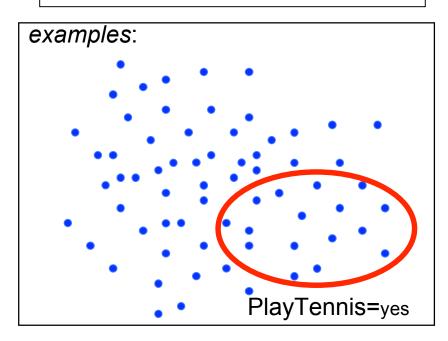

#### · Otherwise Begin

•  $A \leftarrow$  the attribute from *Attributes* that best<sup>\*</sup> classifies *Examples* 

we'll talk about this later for now, assume some attribute is more strongly related to whether we "PlayTennis" than others

#### attributes:

Humidity(high, normal)Wind(strong, weak)Outlook(sunny, overcast, rain)

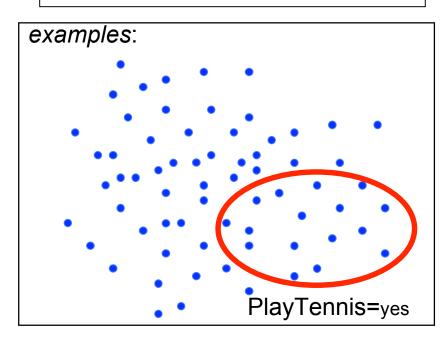

- · Otherwise Begin
  - $A \leftarrow$  the attribute from *Attributes* that best\* classifies *Examples*
  - The decision attribute for  $Root \leftarrow A$

we'll talk about this later for now, assume some attribute is more strongly related to whether we "PlayTennis" than others

Outlook

#### attributes:

Humidity(high, normal)Wind(strong, weak)Outlook(sunny, overcast, rain)

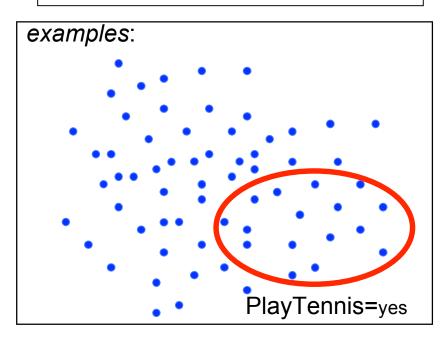

#### · Otherwise Begin

- $A \leftarrow$  the attribute from *Attributes* that best\* classifies *Examples*
- The decision attribute for  $Root \leftarrow A$
- For each possible value,  $v_i$ , of A,

Outlook

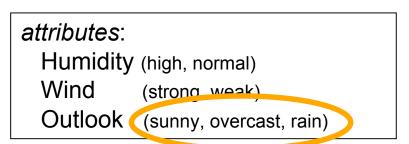

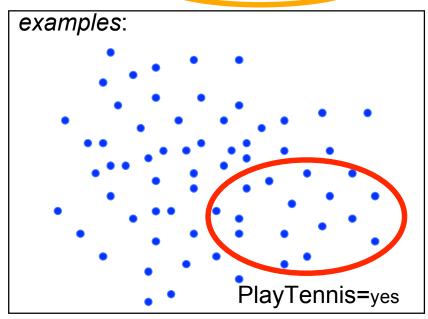

- · Otherwise Begin
  - $A \leftarrow$  the attribute from *Attributes* that best\* classifies *Examples*
  - The decision attribute for  $Root \leftarrow A$
  - For each possible value,  $v_i$ , of A,
    - Add a new tree branch below *Root*, corresponding to the test  $A = v_i$

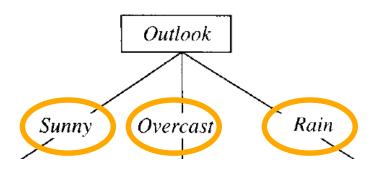

| attributes: |                         |
|-------------|-------------------------|
| Humidity    | (high, normal)          |
| Wind        | (strong, weak)          |
| Outlook     | (sunny, overcast, rain) |

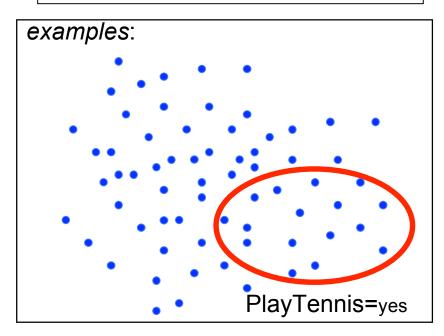

- · Otherwise Begin
  - $A \leftarrow$  the attribute from *Attributes* that best\* classifies *Examples*
  - The decision attribute for  $Root \leftarrow A$
  - For each possible value,  $v_i$ , of A,
    - Add a new tree branch below *Root*, corresponding to the test  $A = v_i$
    - Let  $Examples_{ii}$  be the subset of Examples that have value  $v_i$  for A

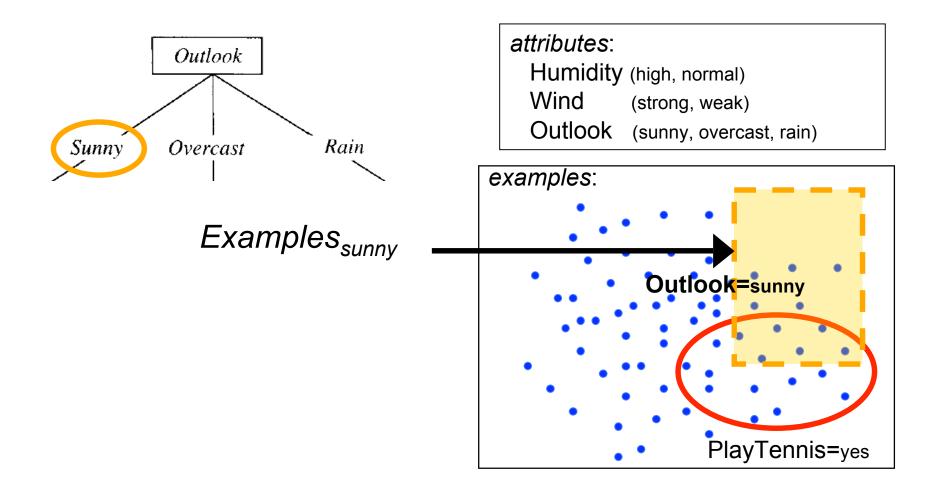

- · Otherwise Begin
  - A ← the attribute from Attributes that best\* classifies Examples
  - The decision attribute for  $Root \leftarrow A$
  - For each possible value,  $v_i$ , of A,
    - Add a new tree branch below *Root*, corresponding to the test  $A = v_i$
    - Let  $Examples_{v_i}$  be the subset of Examples that have value  $v_i$  for A
    - If  $Examples_{v_i}$  is empty

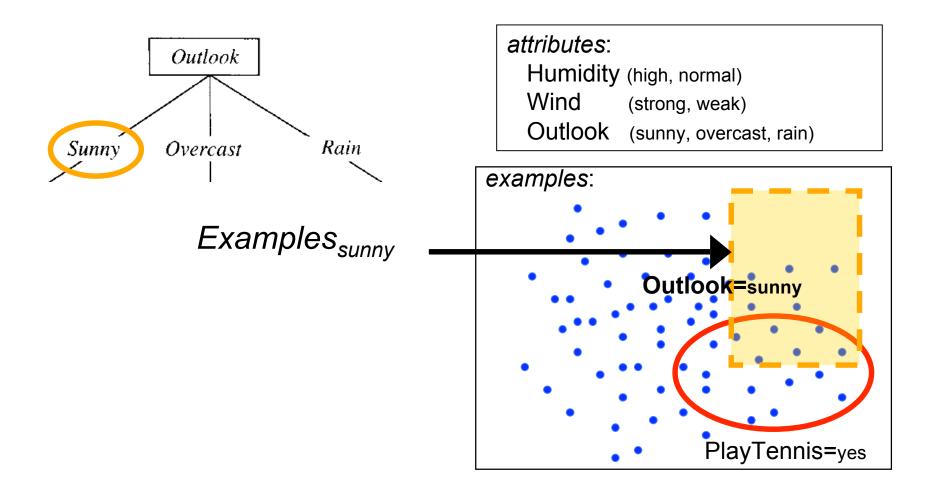

- · Otherwise Begin
  - A ← the attribute from Attributes that best\* classifies Examples
  - The decision attribute for  $Root \leftarrow A$
  - For each possible value,  $v_i$ , of A,
    - Add a new tree branch below *Root*, corresponding to the test  $A = v_i$
    - Let  $Examples_{v_i}$  be the subset of Examples that have value  $v_i$  for A
    - If  $Examples_{v_i}$  is empty

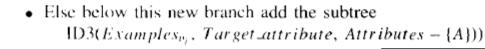

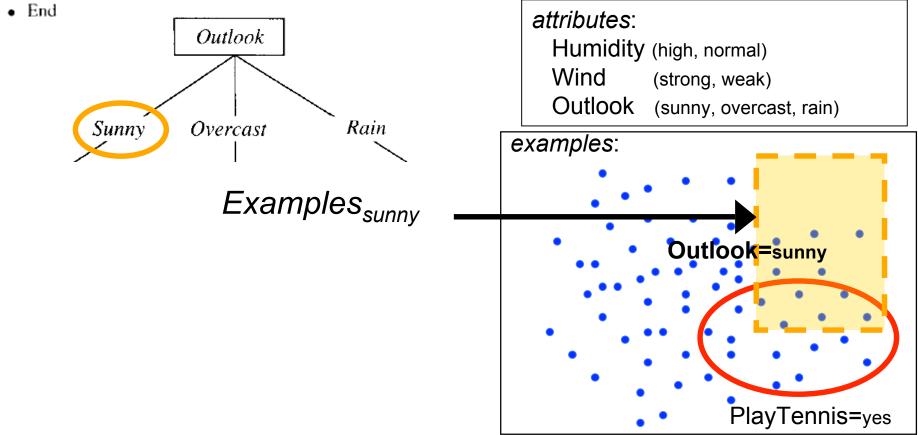

- · Otherwise Begin
  - A ← the attribute from Attributes that best\* classifies Examples
  - The decision attribute for  $Root \leftarrow A$
  - For each possible value,  $v_i$ , of A
    - Add a new tree branch recursive call to ID3, with
    - Let  $Examples_{v_i}$  be the • If  $Examples_{v_i}$  is empt - remaining set of examples (Examples<sub>sunny</sub>)
      - set of attributes MINUS "Outlook"
      - Else below this new branch add the subtree ID3(Examples<sub>n</sub>, Target\_attribute, Attributes - {A}))

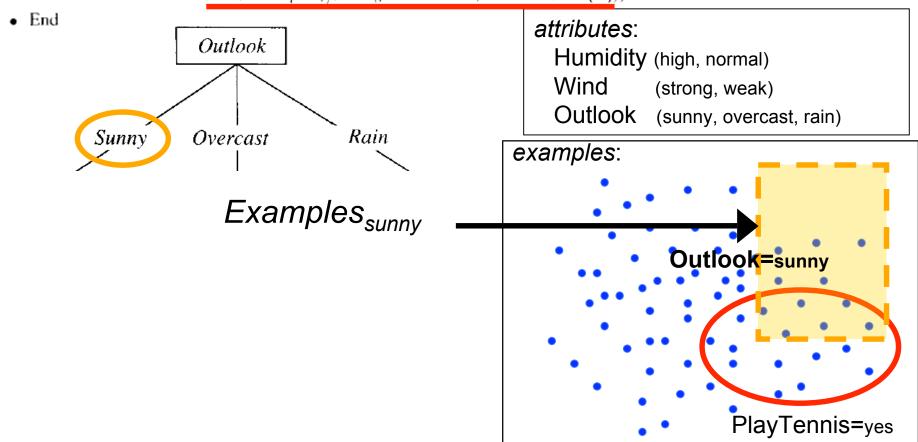

#### • Otherwise Begin

•  $A \leftarrow$  the attribute from *Attributes* that best\* classifies *Examples* 

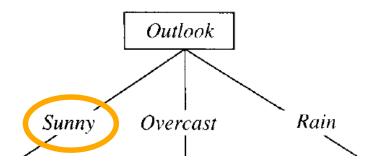

| attributes: |                |
|-------------|----------------|
| Humidity    | (high, normal) |
| Wind        | (strong, weak) |

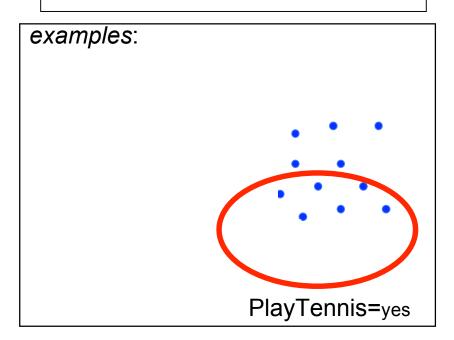

- · Otherwise Begin
  - $A \leftarrow$  the attribute from *Attributes* that best\* classifies *Examples*
  - The decision attribute for Root ← A
  - For each possible value,  $v_i$ , of A,
    - Add a new tree branch below *Root*, corresponding to the test  $A = v_i$

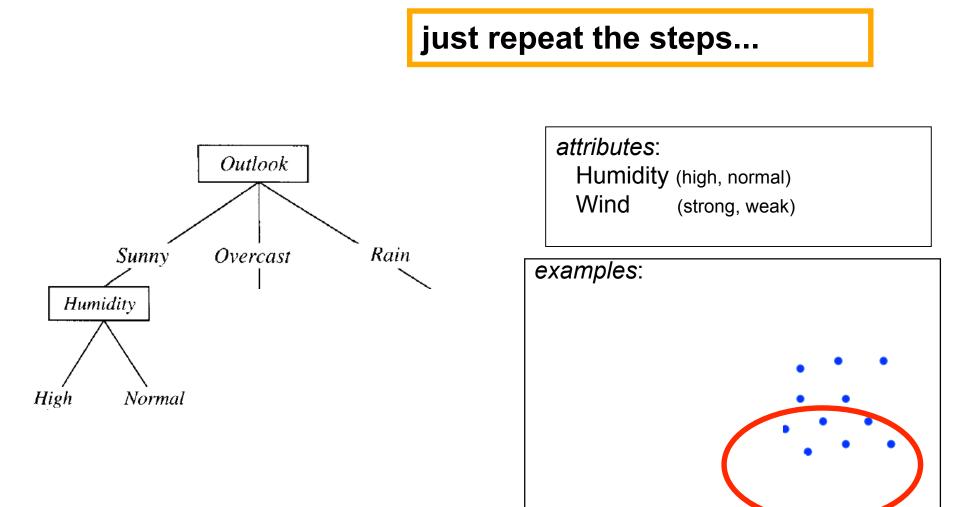

PlayTennis=yes

- · Otherwise Begin
  - A ← the attribute from Attributes that best\* cla
  - The decision attribute for  $Root \leftarrow A$
  - For each possible value,  $v_i$ , of A,
    - Add a new tree branch below *Root*, corresponding to the test  $A = v_i$
    - Let  $Examples_{v_i}$  be the subset of Examples that have value  $v_i$  for A
    - If  $Examples_{v_i}$  is empty
      - Then below this new branch add a leaf node with label = most common value of *Target\_attribute* in *Examples*

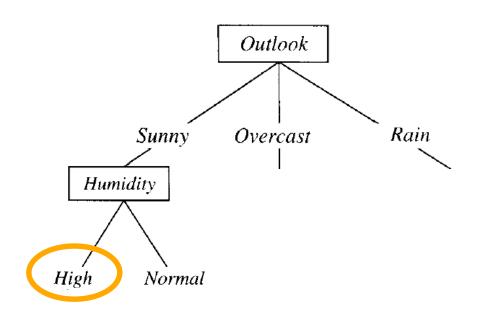

attributes: Humidity (high, normal) Wind (strong, weak)

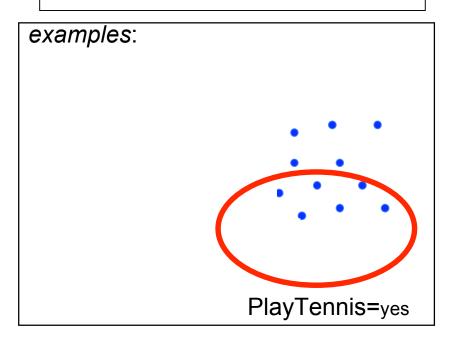

### just repeat the steps...

- · Otherwise Begin
  - A ← the attribute from Attributes that best\* cla
  - The decision attribute for  $Root \leftarrow A$
  - For each possible value,  $v_i$ , of A,
    - Add a new tree branch below *Root*, corresponding to the test  $A = v_i$
    - Let  $Examples_{v_i}$  be the subset of Examples that have value  $v_i$  for A
    - If  $Examples_{v_i}$  is empty
      - Then below this new branch add a leaf node with label = most common value of *Target\_attribute* in *Examples*

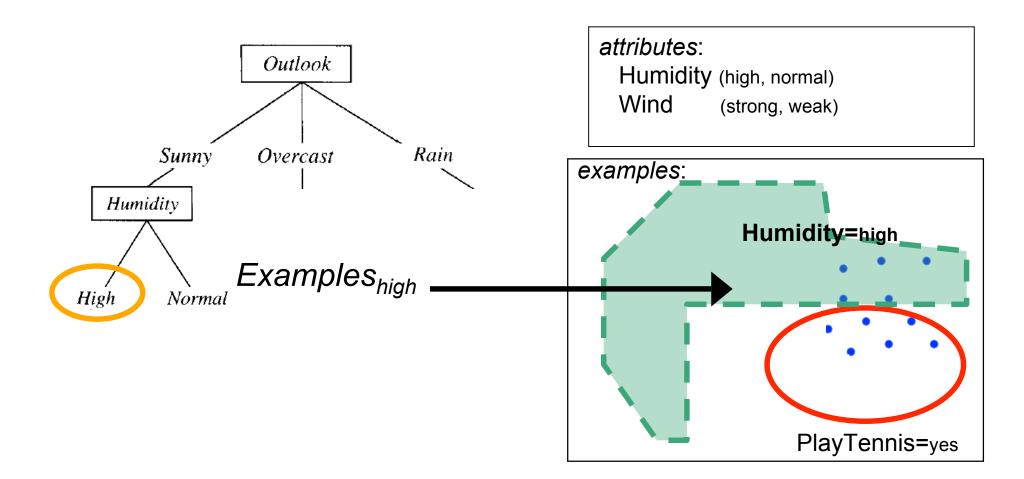

### just repeat the steps...

- · Otherwise Begin
  - A ← the attribute from Attributes that best\* classifies Examples
  - The decision attribute for  $Root \leftarrow A$
  - For each possible value,  $v_i$ , of A
    - Add a new tree branch
      Let *Examples<sub>vi</sub>* be the
    - If *Examples<sub>vi</sub>* is empt
       remaining set of examples (Examples<sub>high</sub>)
      - set of attributes MINUS "Humidity"

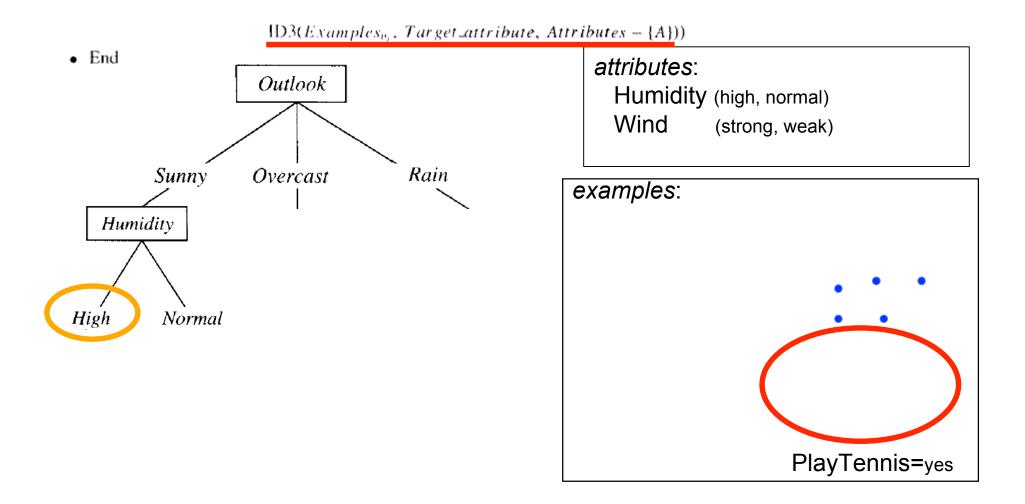

- If all *Examples* are positive, Return the single-node tree *Root*, with label = +
- If all *Examples* are negative, Return the single-node tree *Root*, with label = -
- If *Attributes* is empty, Return the single-node tree *Root*, with label = most common value of *Target\_attribute* in *Examples*

All examples are negative – return "No"

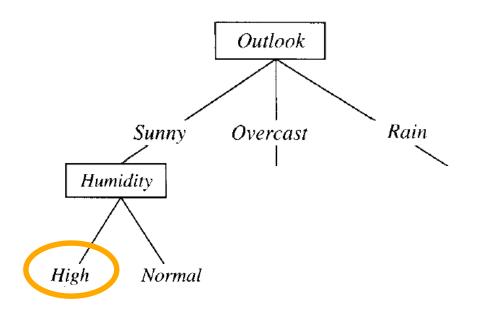

|   | attributes: |                |
|---|-------------|----------------|
|   | Wind        | (strong, weak) |
| e | xamples:    |                |
|   |             |                |
|   |             |                |
|   |             |                |
|   |             |                |
|   |             | PlayTennis=yes |

- If all *Examples* are positive, Return the single-node tree *Root*, with label = +
- If all *Examples* are negative, Return the single-node tree *Root*, with label = -
- If *Attributes* is empty, Return the single-node tree *Root*, with label = most common value of *Target\_attribute* in *Examples*

All examples are negative – return "No"

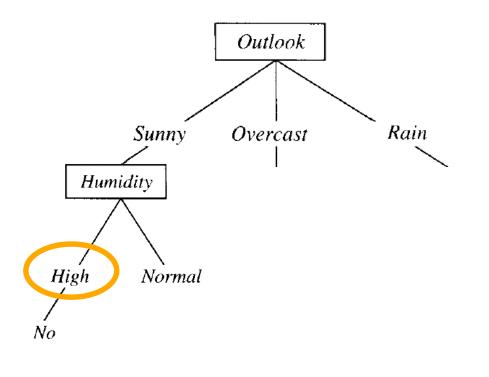

|   | attributes: |                |
|---|-------------|----------------|
|   | Wind        | (strong, weak) |
| е | xamples:    |                |
|   |             |                |
|   |             | • • •          |
|   |             |                |
|   |             |                |
|   |             | PlayTennis=yes |

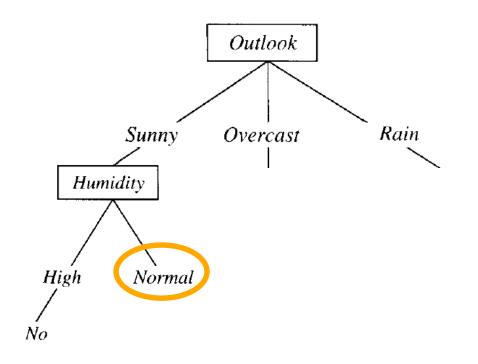

#### attributes:

Humidity (high, normal) Wind (strong, weak)

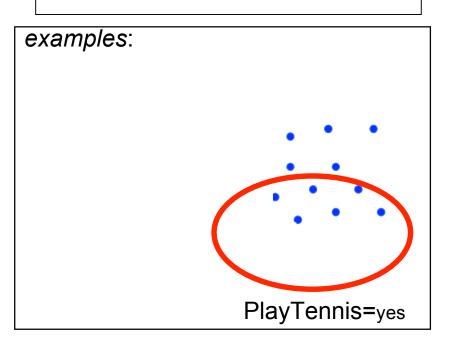

now just repeat the algorithm

here I'll assume something similar happens with "Normal" but positive

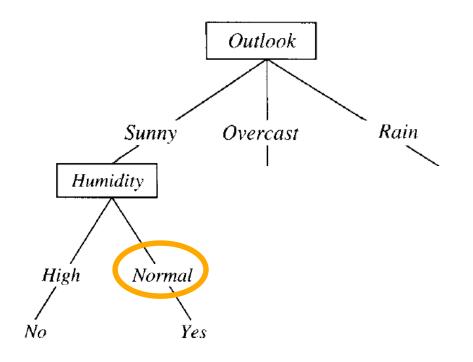

| attributes: |                  |
|-------------|------------------|
| Humidity    | / (high, normal) |
| Wind        | (strong, weak)   |
|             |                  |

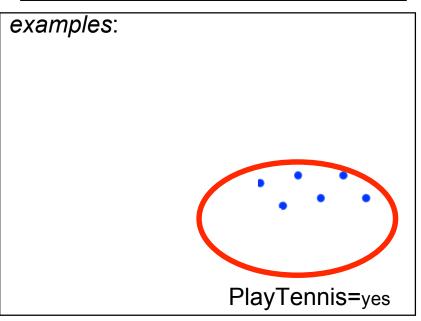

### now just repeat the algorithm...

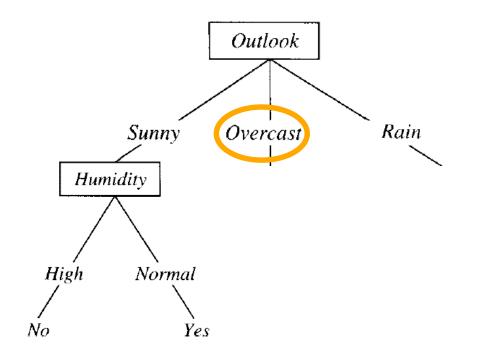

| attributes: |                         |
|-------------|-------------------------|
| Humidity    | (high, normal)          |
| Wind        | (strong, weak)          |
| Outlook     | (sunny, overcast, rain) |

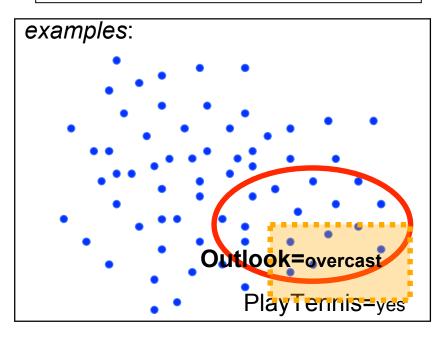

### now just repeat the algorithm...

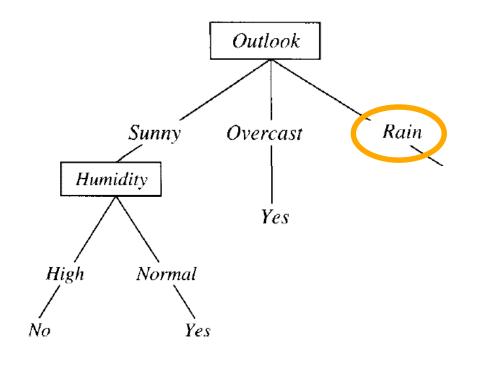

| attributes: |                         |
|-------------|-------------------------|
| Humidity    | (high, normal)          |
| Wind        | (strong, weak)          |
| Outlook     | (sunny, overcast, rain) |

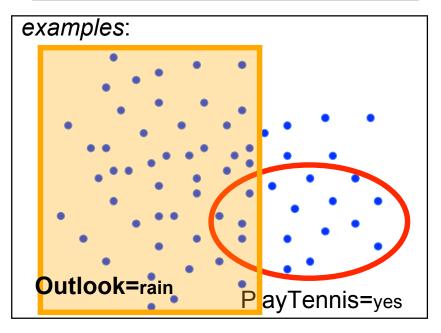

### (eventually) done!

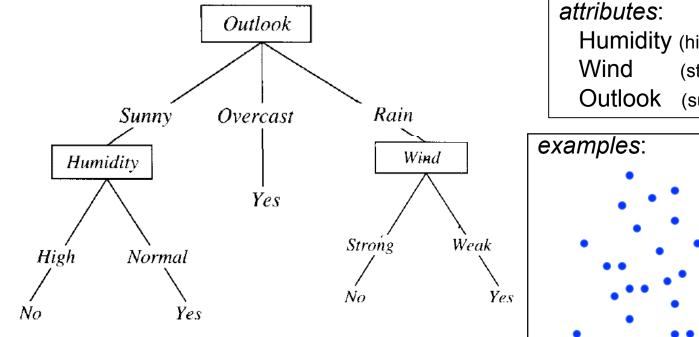

attributes: Humidity (high, normal) Wind (strong, weak) Outlook (sunny, overcast, rain)

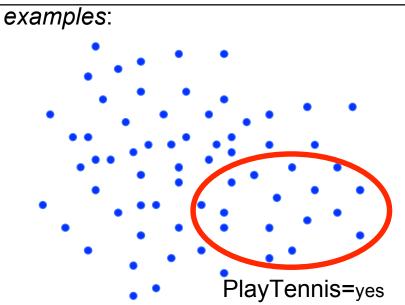